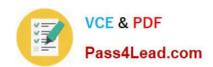

# 200-125<sup>Q&As</sup>

Cisco Certified Network Associate

# Pass Cisco 200-125 Exam with 100% Guarantee

Free Download Real Questions & Answers PDF and VCE file from:

https://www.pass4lead.com/200-125.html

100% Passing Guarantee 100% Money Back Assurance

Following Questions and Answers are all new published by Cisco
Official Exam Center

- Instant Download After Purchase
- 100% Money Back Guarantee
- 365 Days Free Update
- 800,000+ Satisfied Customers

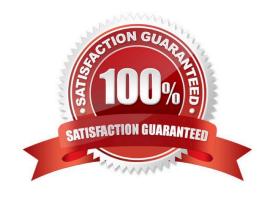

#### https://www.pass4lead.com/200-125.html 2022 Latest pass4lead 200-125 PDF and VCE dumps Download

#### **QUESTION 1**

Which two statements describe key differences between single- and dual-homed WAN connections? (Choose two)

- A. Dual-homed WAN connections are more expensive than single-homed connections.
- B. Dual-homed WAN connections have more management-application overhead than single-homed connections.
- C. Dual-homed WAN connections require more skill to administer than single-homed connections.
- D. Dual-homed WAN connections have a simpler topology than single-homed connections.
- E. Dual-homed WAN connections have higher WAN speed than single-homed connections.

Correct Answer: AC

#### **QUESTION 2**

Which statements describe the routing protocol OSPF? (Choose three.)

- A. It supports VLSM.
- B. It is used to route between autonomous systems.
- C. It confines network instability to one area of the network.
- D. It increases routing overhead on the network.
- E. It allows extensive control of routing updates.
- F. It is simpler to configure than RIP v2.

Correct Answer: ACE

The OSPF protocol is based on link-state technology, which is a departure from the Bellman-Ford vector based algorithms used in traditional Internet routing protocols such as RIP. OSPF has introduced new concepts such as authentication of routing updates, Variable Length Subnet Masks (VLSM), route summarization, and so forth. OSPF uses flooding to exchange link-state updates between routers. Any change in routing information is flooded to all routers in the network. Areas are introduced to put a boundary on the explosion of link-state updates. Flooding and calculation of the Dijkstra algorithm on a router is limited to changes within an area.

#### **QUESTION 3**

Which plane handles switching traffic through a Cisco router?

- A. control
- B. management

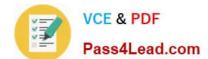

2022 Latest pass4lead 200-125 PDF and VCE dumps Download

| gara |
|------|
|      |

D. performance

Correct Answer: C

#### **QUESTION 4**

In which byte of an IP packet can traffic be marked?

A. the Tos byte

B. the Qos byte

C. the Cos byte

D. the Dscp byte

Correct Answer: A

Reference: http://flylib.com/books/2/686/1/html/2/images/1587051990/graphics/13fig01.gif

#### **QUESTION 5**

2022 Latest pass4lead 200-125 PDF and VCE dumps Download

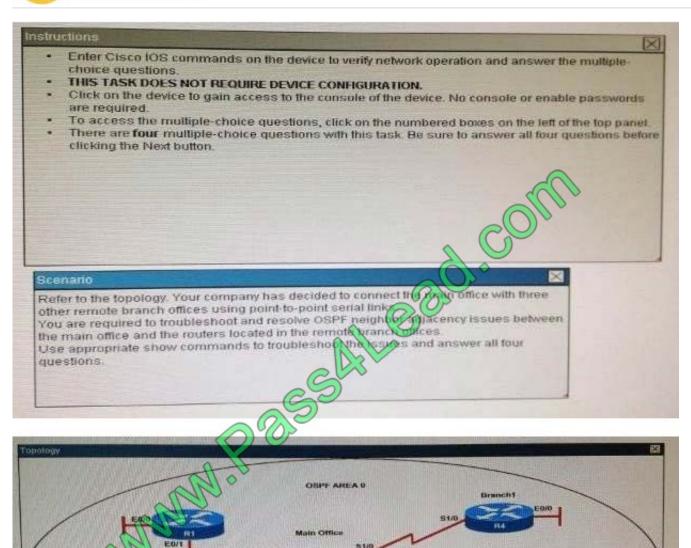

## https://www.pass4lead.com/200-125.html 2022 Latest pass4lead 200-125 PDF and VCE dumps Download

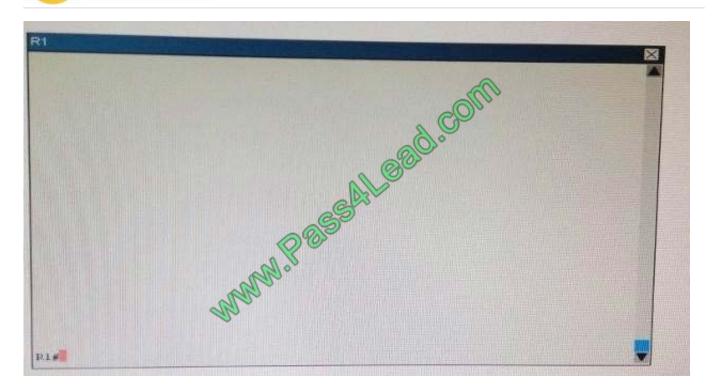

R1# show running-config
interface Loopback0
description \*\*\*Loopback\*\*\*
ip address 192.168.1.1 255.255.255.255
ip ospf 1 area 0
!
interface Ethernet0/0
description \*\*Connected to R1-LAN\*\*
ip address 10.10.110.1 255.255.255.0
ip ospf 1 area 0
!
interface Ethernet0/1
description \*\*Connected to L2SW\*\*
ip address 10.10.230.1 255.255.255.0
ip ospf hello-interval 25
ip ospf 1 area 0

2022 Latest pass4lead 200-125 PDF and VCE dumps Download

router ospf 1

log-adjacency-changes

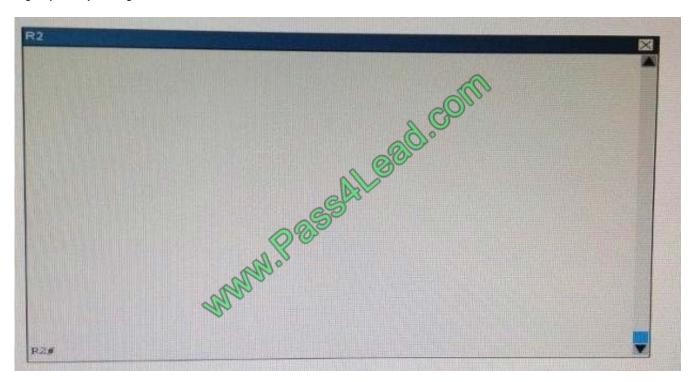

R2# show running-config R2! interface Loopback0 description \*\*Loopback\*\* ip address 192.168.2.2 255.255.255.255.255 ip ospf 2 area 0! interface Ethernet0/0 description \*\*Connected to R2-LAN\*\* ip address 10.10.120.1 255.255.255.0 ip ospf 2 area 0! interface Ethernet0/1 description \*\*Connected to L2SW\*\* ip address 10.10.230.2 255.255.255.0 ip ospf 2 area 0! router ospf 2 log-adjacency-changes

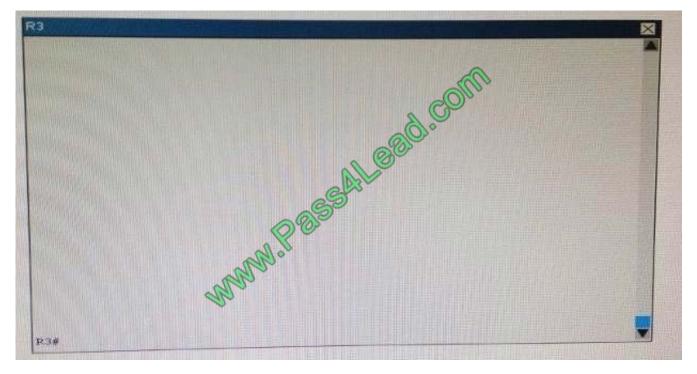

R3# show running-config R3 username R6 password CISCO36! interface Loopback0 description \*\*Loopback\*\* ip address 192.168.3.3 255.255.255.255 ip ospf 3 area 0! interface Ethernet0/0 description \*\*Connected to L2SW\*\* ip

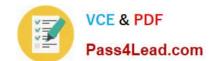

2022 Latest pass4lead 200-125 PDF and VCE dumps Download

address 10.10.230.3 255.255.255.0 ip ospf 3 area 0 ! interface Serial1/0 description \*\*Connected to R4-Branch1 office\*\* ip address 10.10.240.1 255.255.255.252 encapsulation ppp ip ospf 3 area 0 ! interface Serial1/1 description \*\*Connected to R5-Branch2 office\*\* ip address 10.10.240.5 255.255.255.252 encapsulation ppp ip ospf hello-interval 50 ip ospf 3 area 0

! interface Serial1/2 description \*\*Connected to R6-Branch3 office\*\* ip address 10.10.240.9 255.255.255.252 encapsulation ppp ip ospf 3 area 0 ppp authentication chap! router ospf 3 router-id 192.168.3.3!

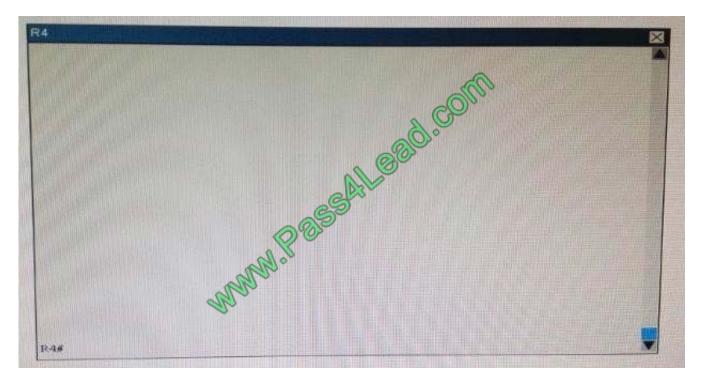

R4# show running-config R4! interface Loopback0 description \*\*Loopback\*\* ip address 192.168.4.4 255.255.255.255 ip ospf 4 area 2

! interface Ethernet0/0 ip address 172.16.113.1 255.255.255.0 ip ospf 4 area 2! interface Serial1/0 description \*\*Connected to R3-Main Branch office\*\* ip address 10.10.240.2 255.255.252 encapsulation ppp ip ospf 4 area 2! router ospf 4 log-adjacency-changes

2022 Latest pass4lead 200-125 PDF and VCE dumps Download

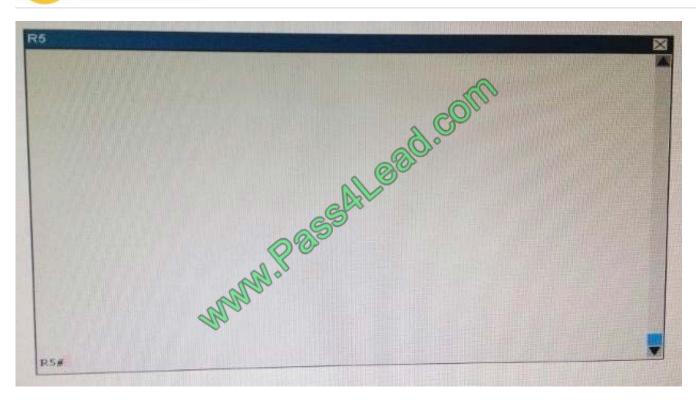

### R5# show running-config R5!

interface Loopback0 description \*\*Loopback\*\* ip address 192.168.5.5 255.255.255.255 ip ospf 5 area 0! interface Ethernet0/0 ip address 172.16.114.1 255.255.255.0 ip ospf 5 area 0! interface Serial1/0 description \*\*Connected to R3-Main Branch office\*\* ip address 10.10.240.6 255.255.255.252 encapsulation ppp ip ospf 5 area 0! router ospf 5 log-adjacency-changes

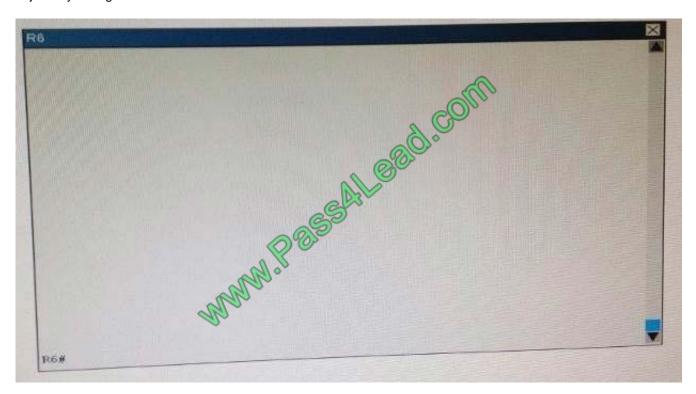

R6# show running-config R6 username R3 password CISCO36! interface Loopback0 description \*\*Loopback\*\* ip address 192.168.6.6 255.255.255.255 ip ospf 6 area 0! interface Ethernet0/0 ip address 172.16.115.1 255.255.255.0 ip

2022 Latest pass4lead 200-125 PDF and VCE dumps Download

ospf 6 area 0! interface Serial1/0 description \*\*Connected to R3-Main Branch office\*\* ip address 10.10.240.10 255.255.255.252 encapsulation ppp ip ospf 6 area 0 ppp authentication chap! router ospf 6 router-id 192.168.3.3!

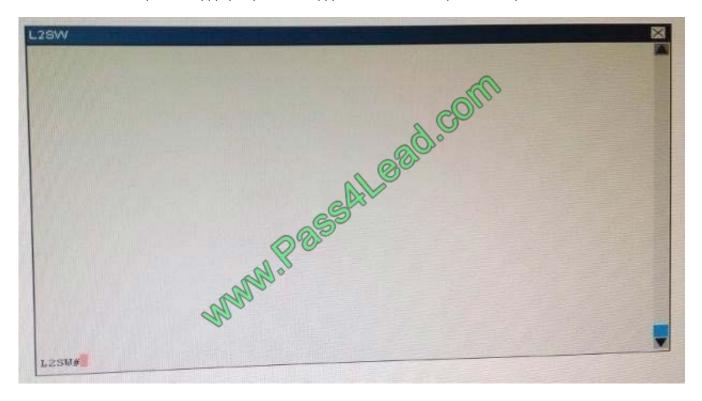

An OSPF neighbor adjacency is not formed between R3 in the main office and R4 in the Branch1 office. What is causing the problem?

- A. There is an area ID mismatch.
- B. There is a Layer 2 issue; an encapsulation mismatch on serial links.
- C. There is an OSPF hello and dead interval mismatch.
- D. The R3 router ID is configured on R4.

Correct Answer: A

Latest 200-125 Dumps

200-125 Practice Test

200-125 Exam Questions

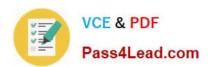

To Read the Whole Q&As, please purchase the Complete Version from Our website.

# Try our product!

100% Guaranteed Success

100% Money Back Guarantee

365 Days Free Update

**Instant Download After Purchase** 

24x7 Customer Support

Average 99.9% Success Rate

More than 800,000 Satisfied Customers Worldwide

Multi-Platform capabilities - Windows, Mac, Android, iPhone, iPod, iPad, Kindle

We provide exam PDF and VCE of Cisco, Microsoft, IBM, CompTIA, Oracle and other IT Certifications. You can view Vendor list of All Certification Exams offered:

https://www.pass4lead.com/allproducts

## **Need Help**

Please provide as much detail as possible so we can best assist you. To update a previously submitted ticket:

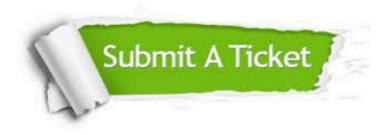

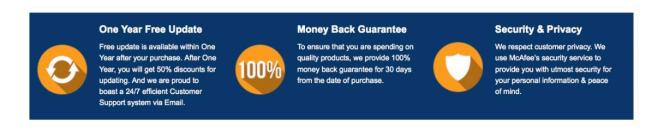

Any charges made through this site will appear as Global Simulators Limited.

All trademarks are the property of their respective owners.

Copyright © pass4lead, All Rights Reserved.